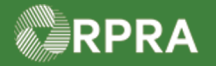

#### **Hazardous Waste Program Registry** Work Instruction

#### **Change Receiver on Manifest (Carrier)**

This work instruction document covers how to change a Receiver on a manifest as a Carrier in the HWP Registry. This can be done when the manifest has the status of 'Draft' (if Carrier initiated the manifest) OR when the manifest has the status of 'In Transit'. This document covers the latter case.

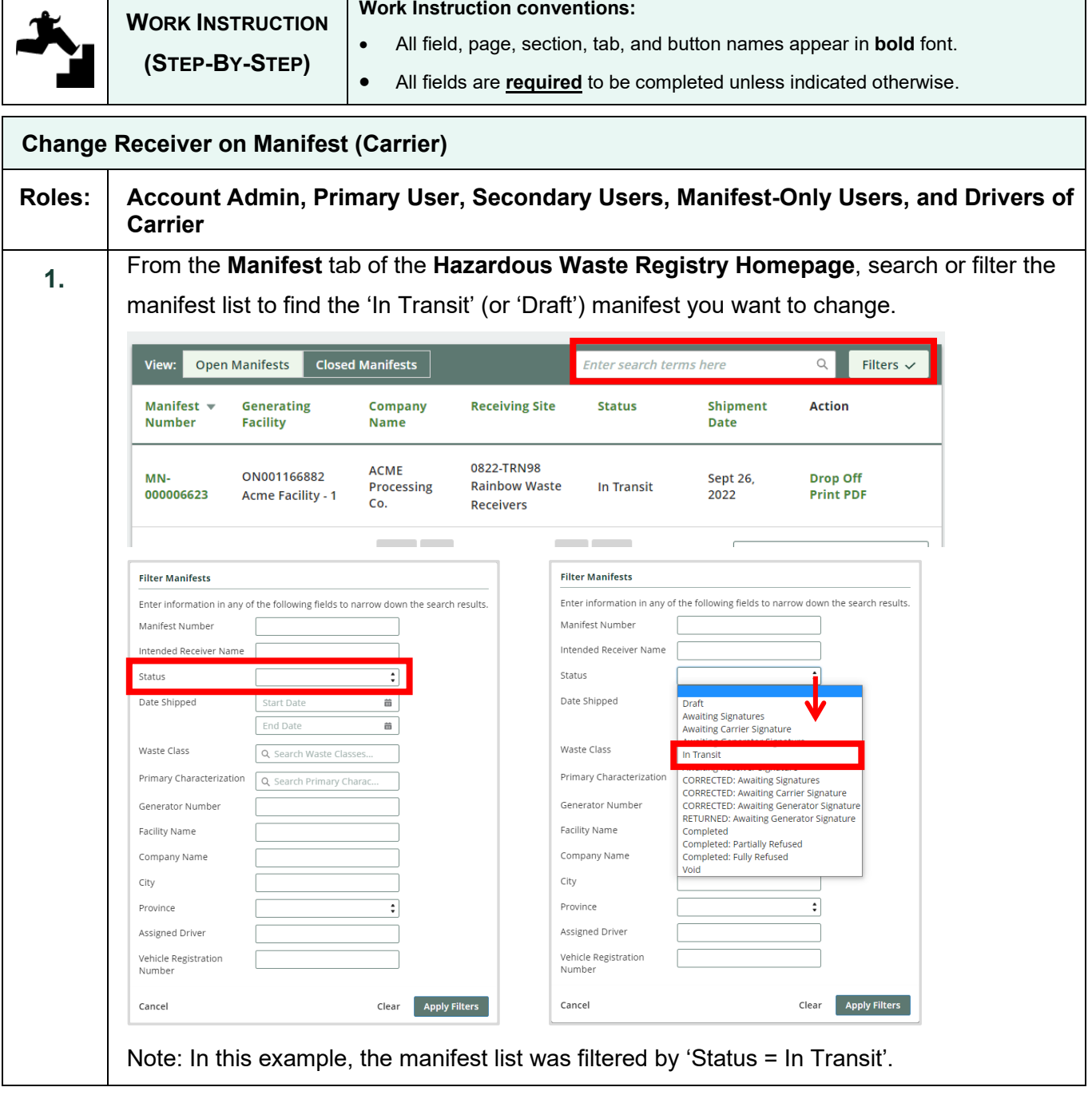

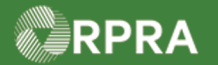

# Hazardous Waste Program Registry<br>Work Instruction

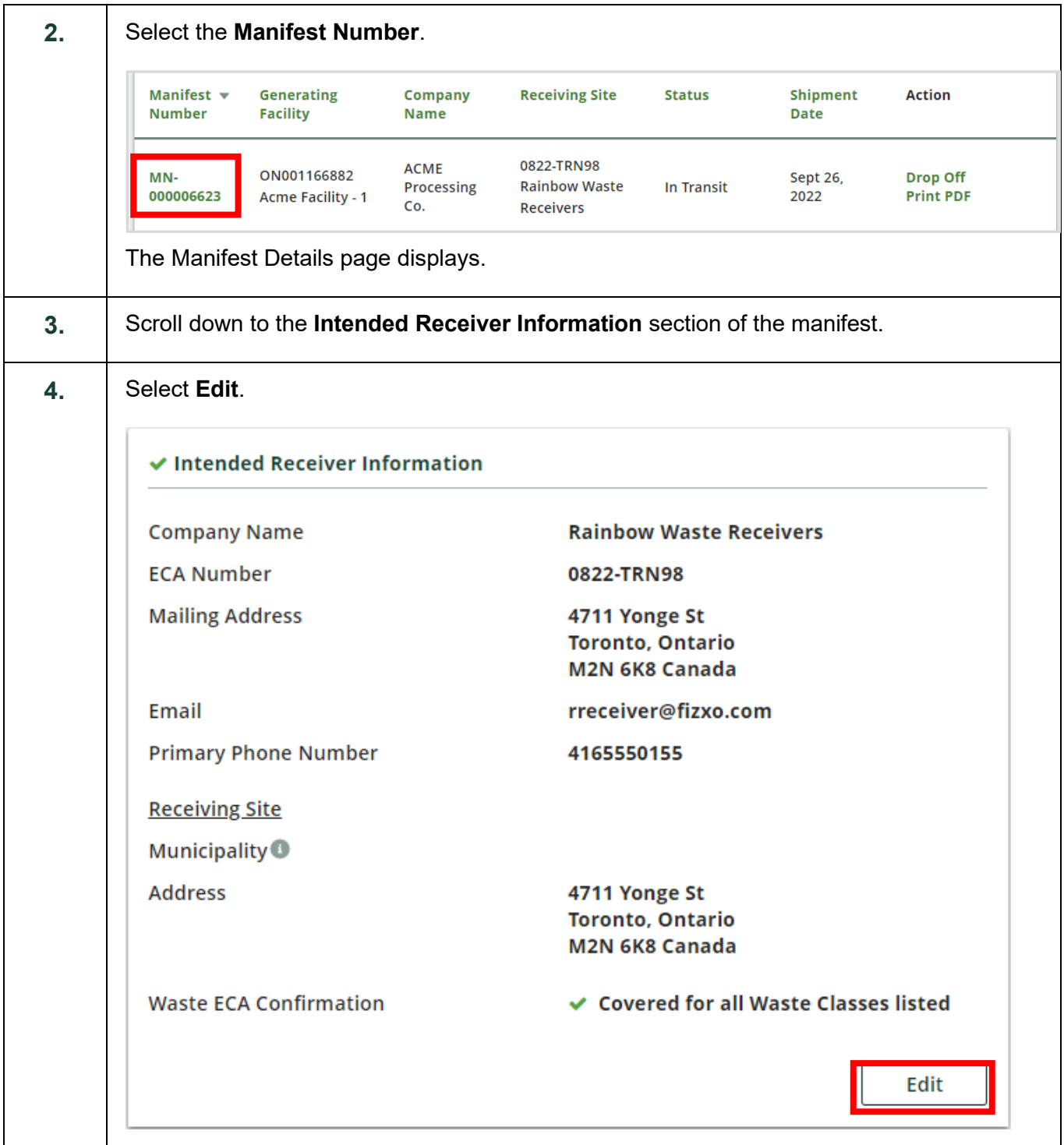

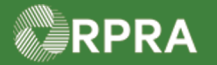

# Hazardous Waste Program Registry<br>Work Instruction

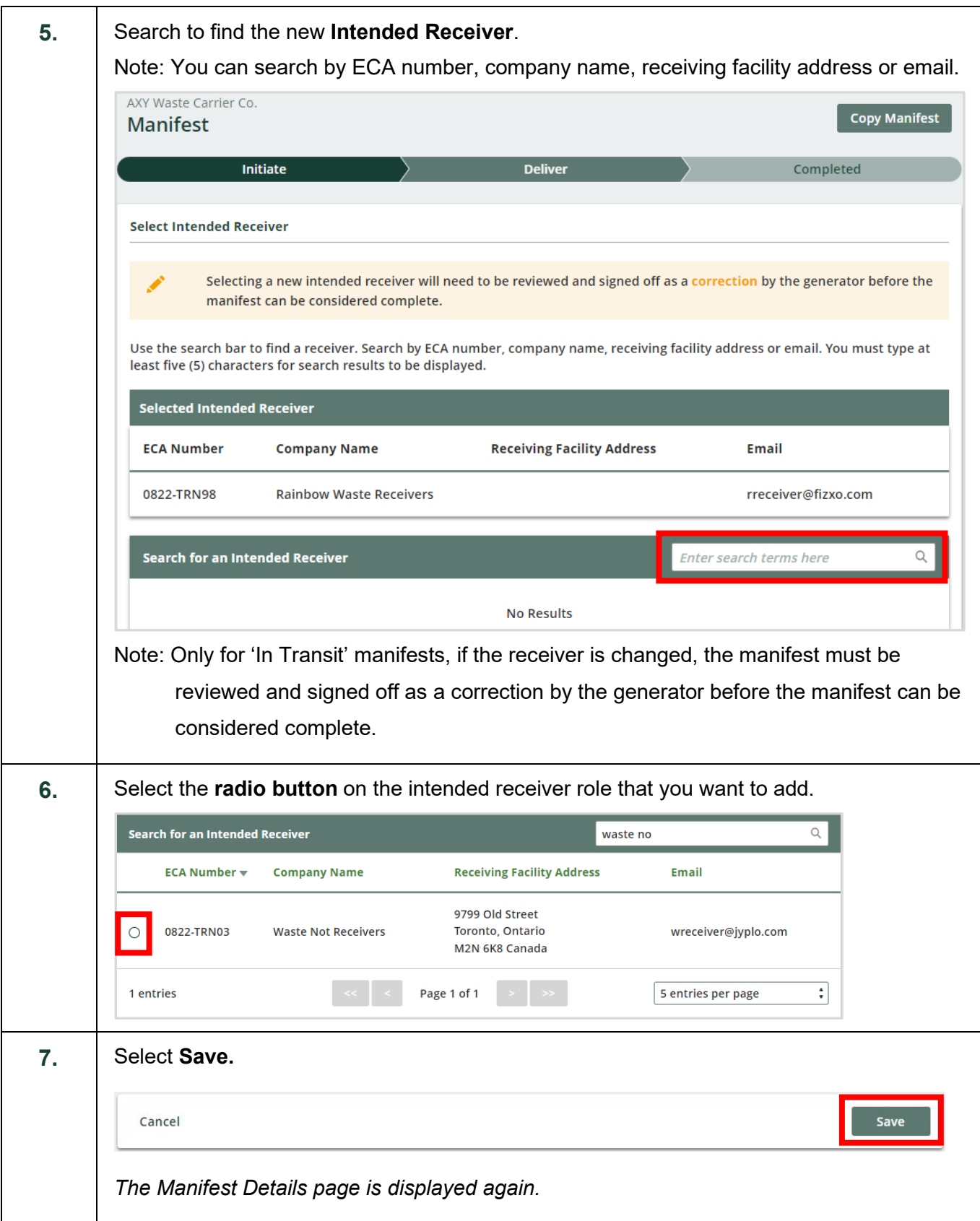

#### RPRA

# Hazardous Waste Program Registry<br>Work Instruction

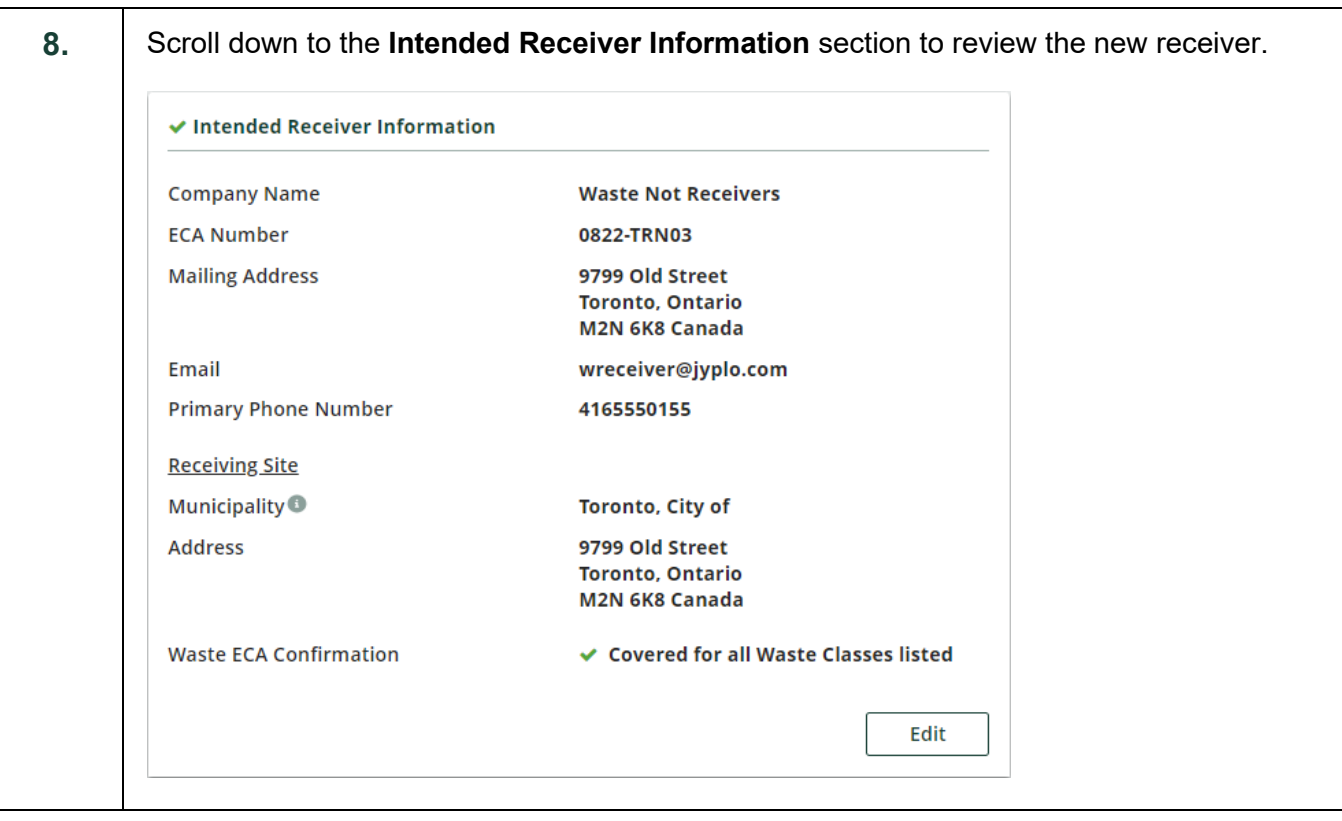